## **価格交渉支援ツール操作マニュアル【簡易版】**

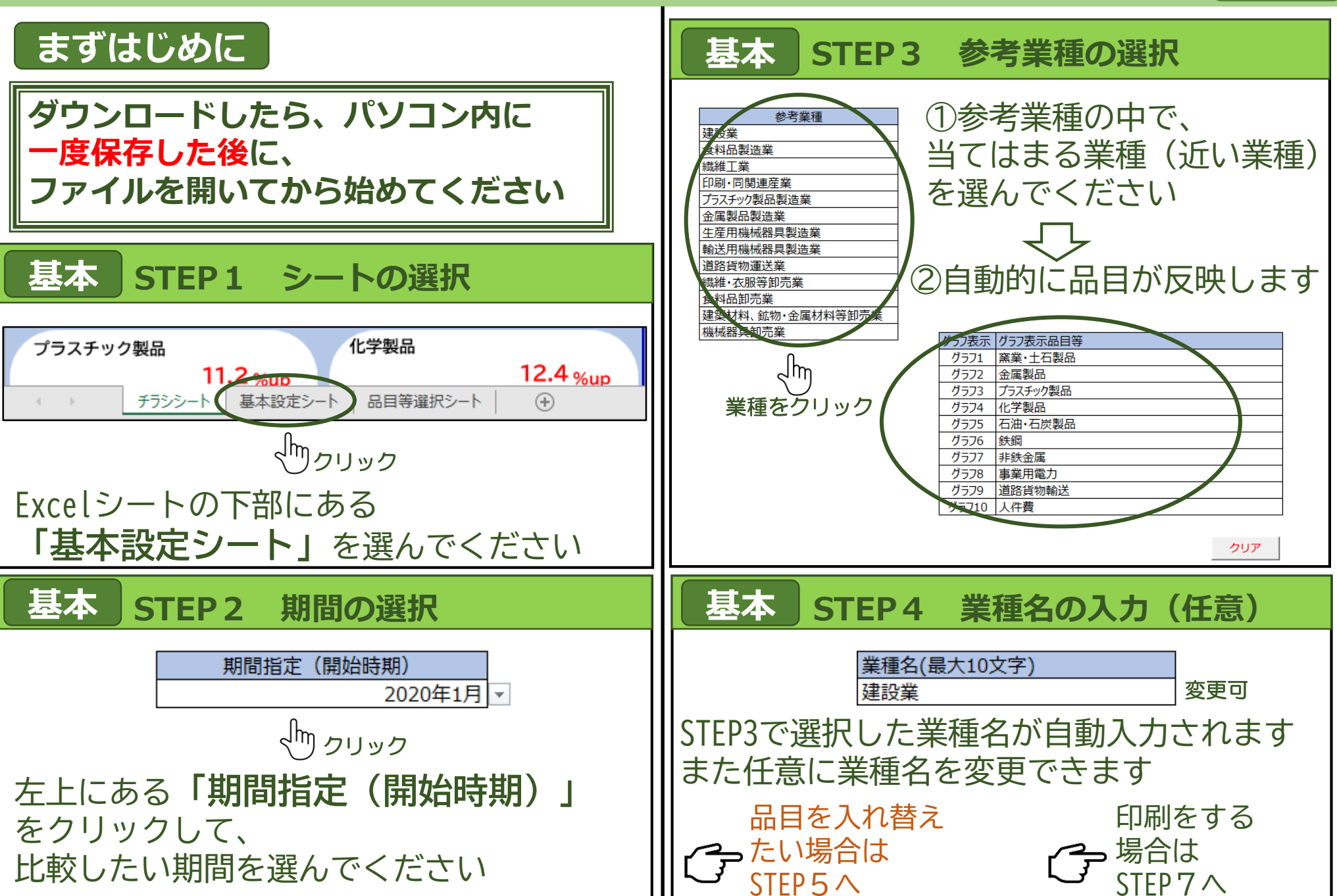

## **価格交渉支援ツール操作マニュアル【簡易版】**

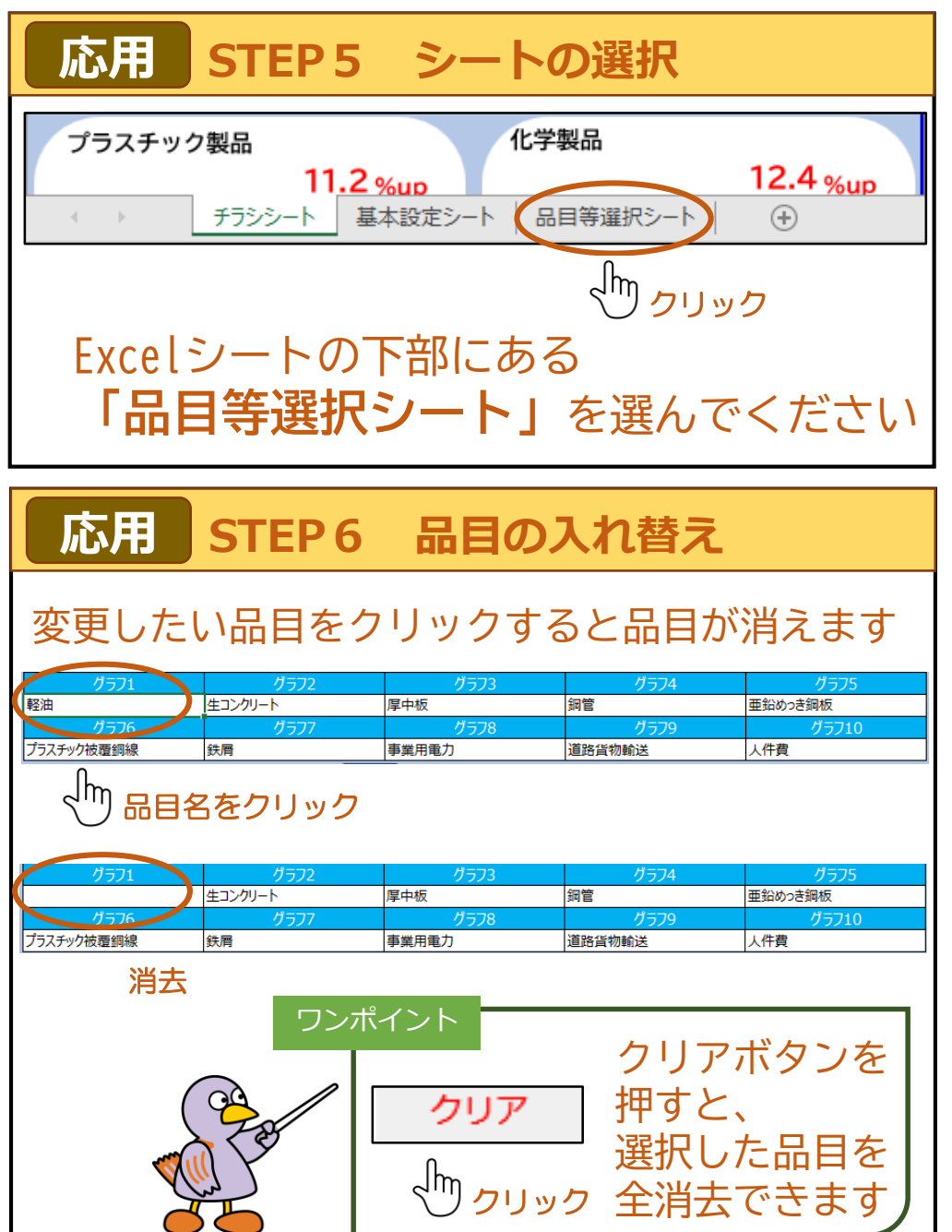

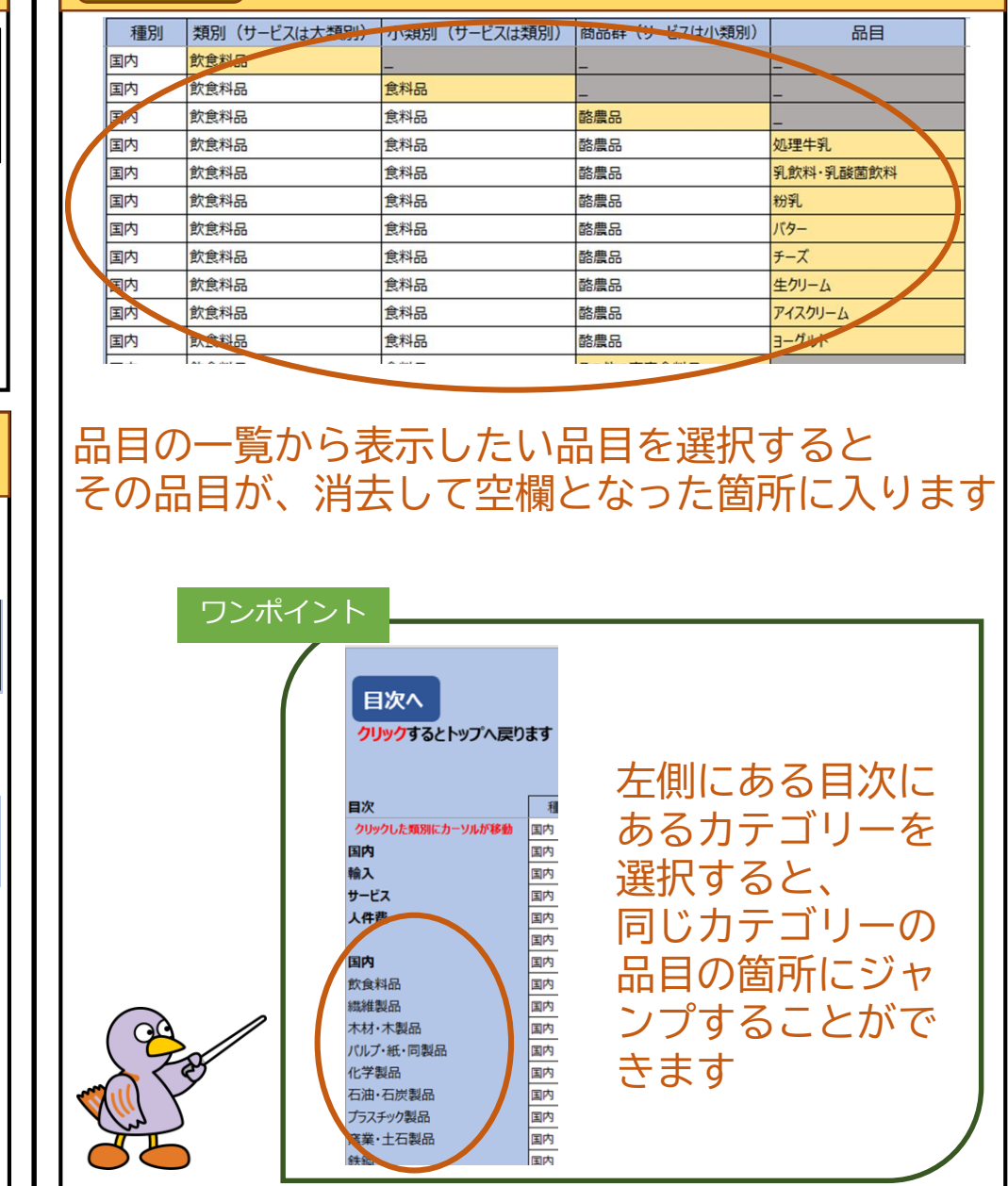

**応用 STEP6 品目の入れ替え(つづき)**

## **価格交渉支援ツール操作マニュアル【簡易版】**

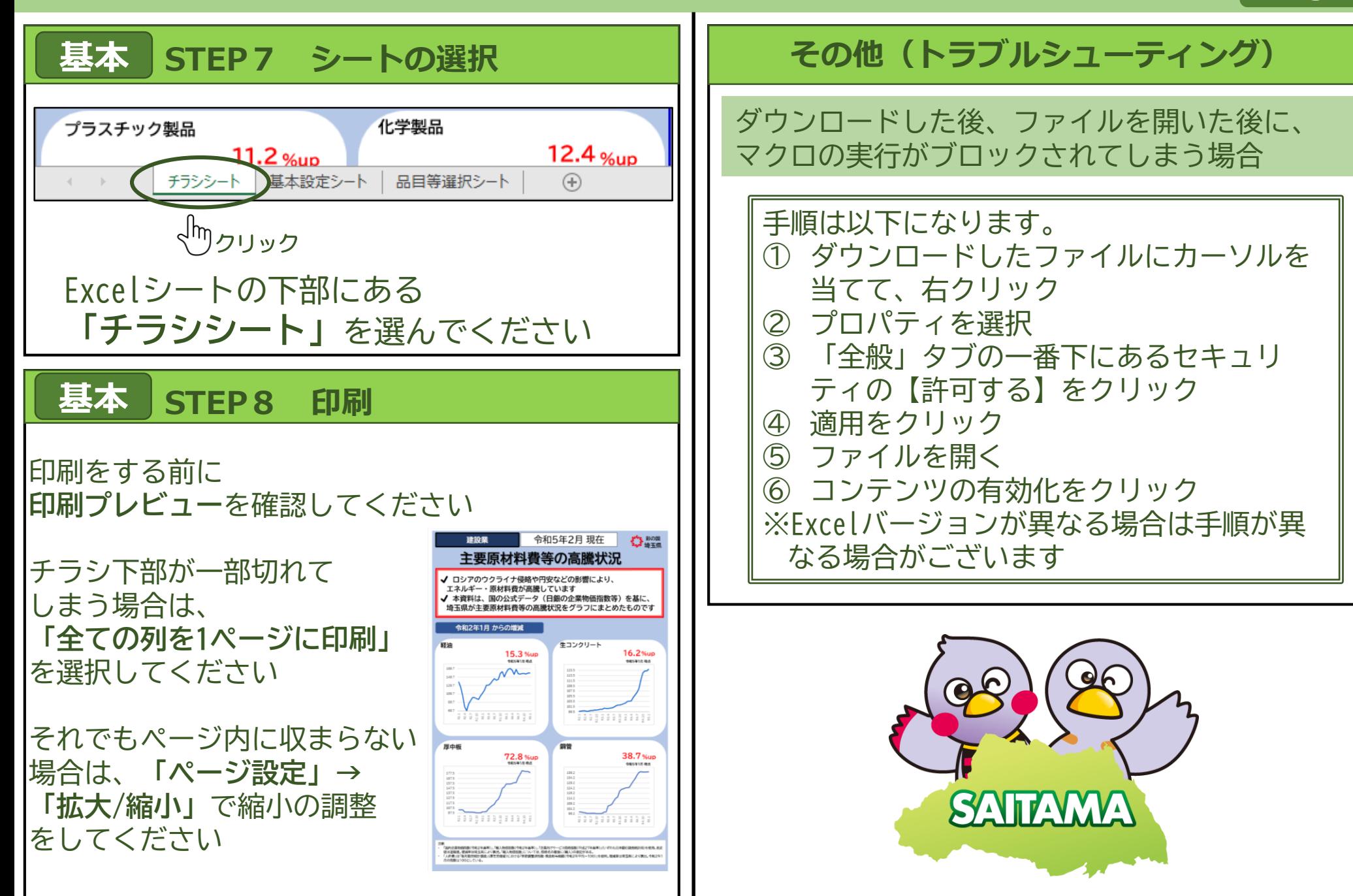

**P.3**